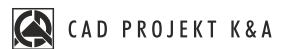

## **WHAT YOU WILL LEARN**

## **Kitchen Design and Cabinet Editor**

HOW LONG DOES THE TRAINING LAST 2 hours

**WHERE IT TAKES PLACE** online live

- inserting cabinets and household appliances
- editing of cabinet parameters
- Cabinet editor create user cabinets
- merging kitchen bases
- swapping kits from the 2D environment and from the visualization level
- creation, autogeneration and edition of countertops
- creation of non-standard shaped countertops
- valuation of the kitchen and entering components for valuation
- alternative ways of using the cabinets module